## **Per azzerare il contachilometri parziale, il consumo chilometrico medio e il tempo trascorso** Strumentazione *(Segue)*

Per azzerare contemporaneamente il contachilometri parziale A, il consumo chilometrico medio e il tempo trascorso (basati sul contachilometri parziale A), tenere premuto il pulsante INFO A mentre viene visualizzato il contachilometri parziale A.

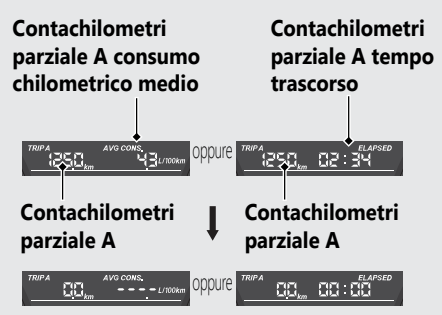

Per azzerare contemporaneamente il contachilometri parziale B, il consumo chilometrico medio e il tempo trascorso (basati sul contachilometri parziale B), tenere premuto il pulsante INFO A mentre viene visualizzato il contachilometri parziale B.

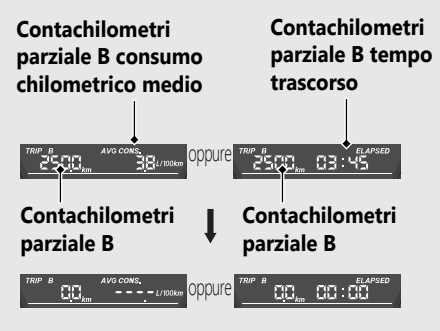